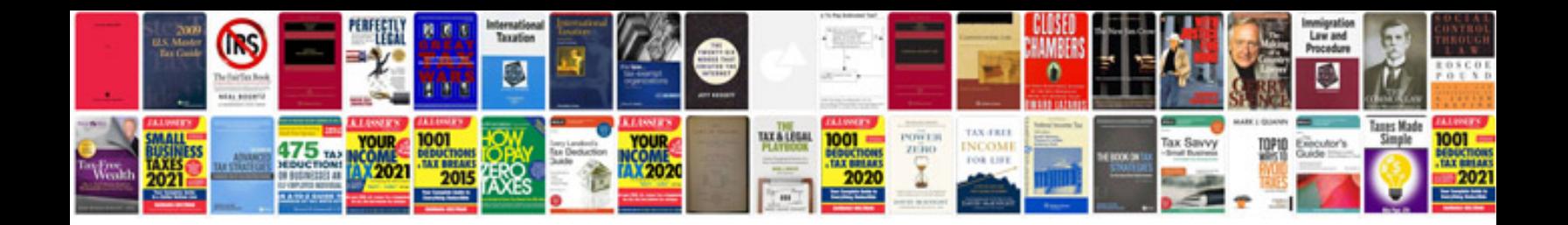

Stihl fs 130 manual

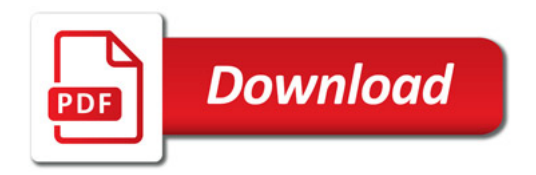

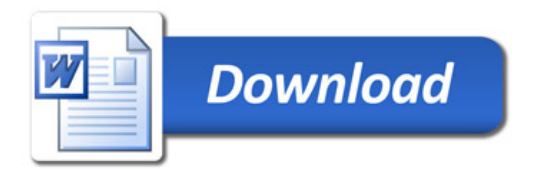